## **Nmap Network Scanning**

## **Official Nmap Project Guide to Network Discovery and Security Scanning**

Gordon "Fyodor" Lyon

From port scanning basics for novices to the type of packet crafting used by advanced hackers, this book by Nmap's author and maintainer suits all levels of security and networking professionals. Rather than simply document what every Nmap option does, Nmap Network Scanning demonstrates how these features can be applied to solve real world tasks such as penetration testing, taking network inventory, detecting rogue wireless access points or open proxies, quashing network worm and virus outbreaks, and much more. Examples and diagrams show actual communication on the wire. This book is essential for anyone who needs to get the most out of Nmap, particularly security auditors and systems or network administrators.

## **Table of Contents**

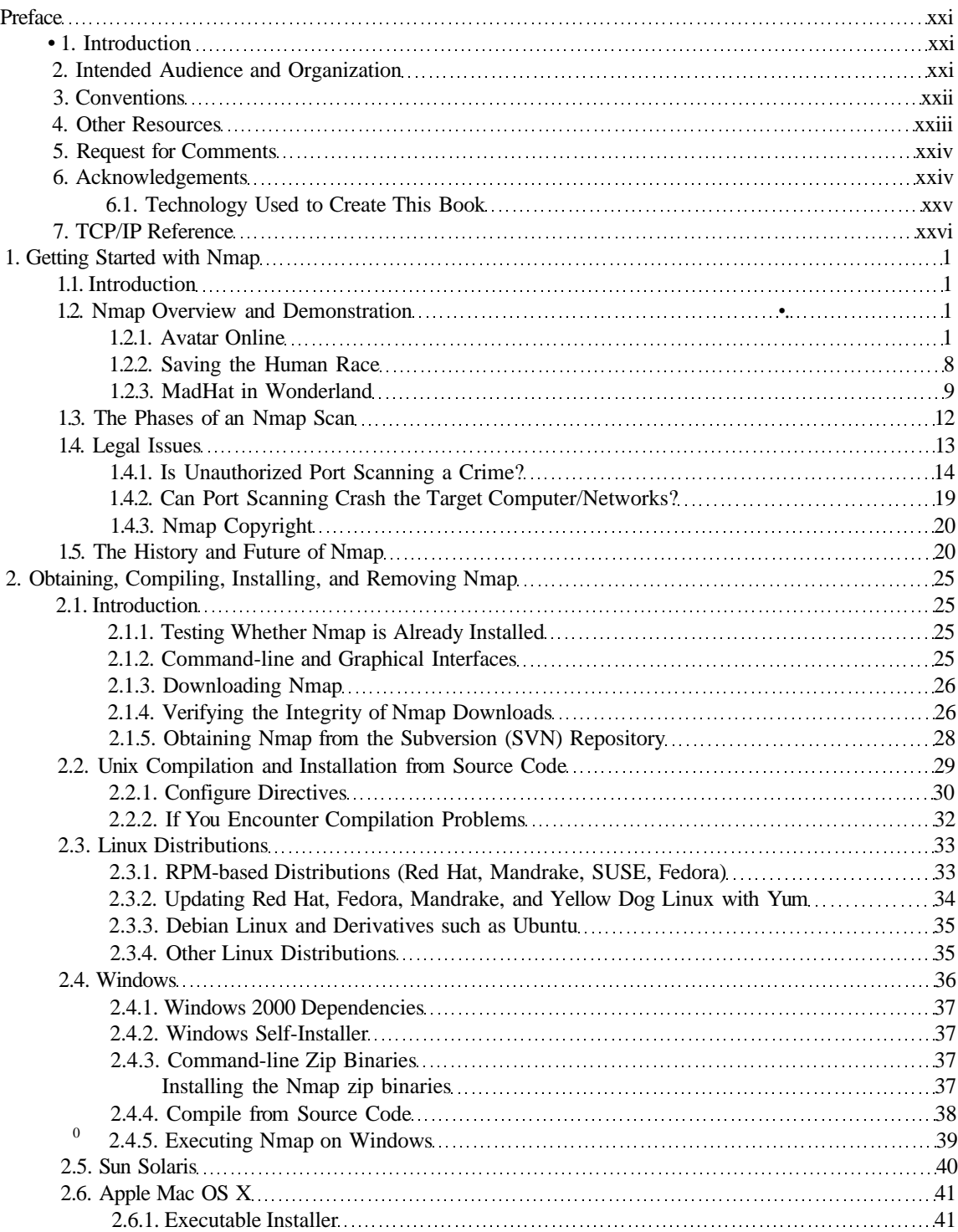

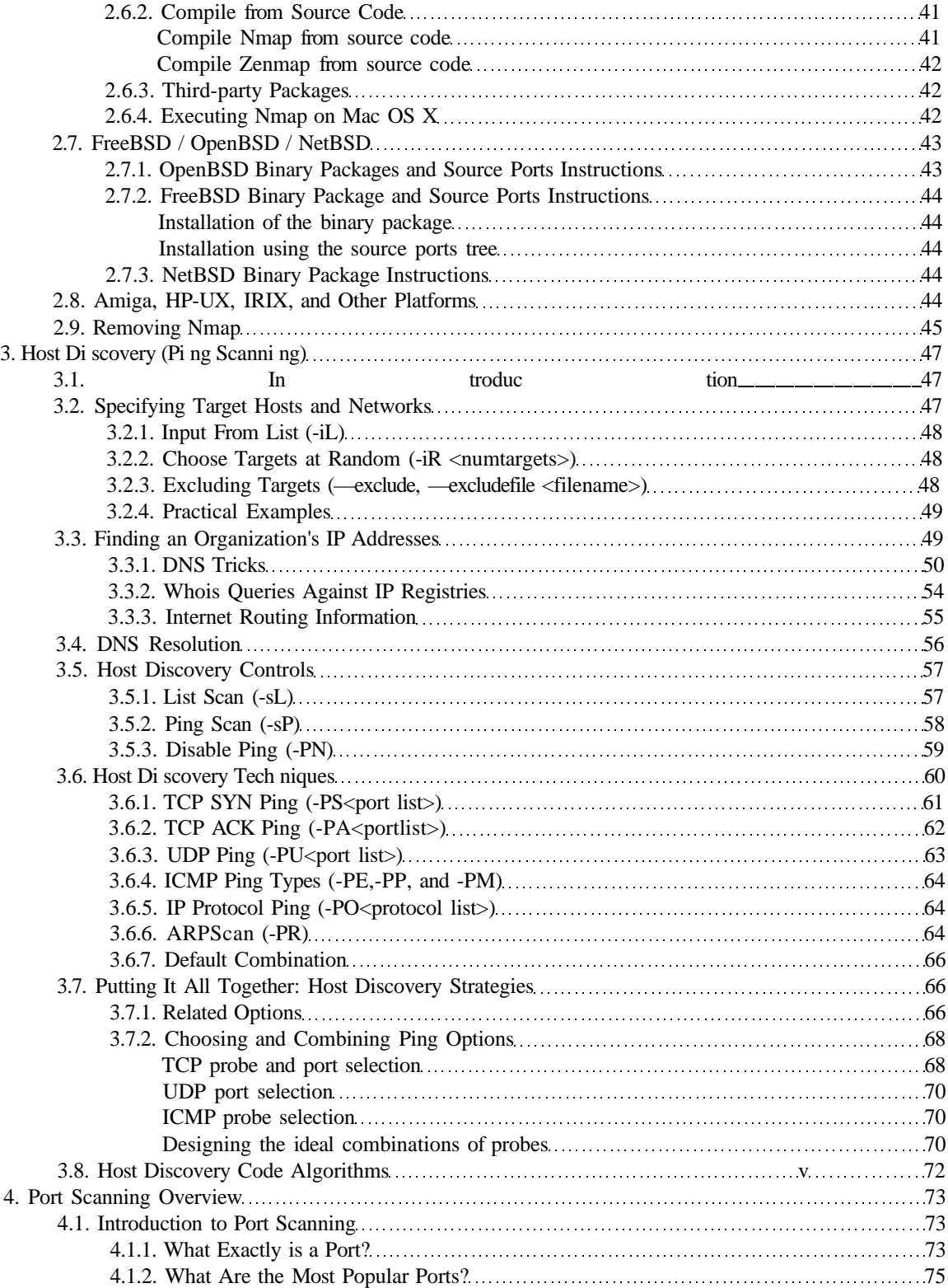

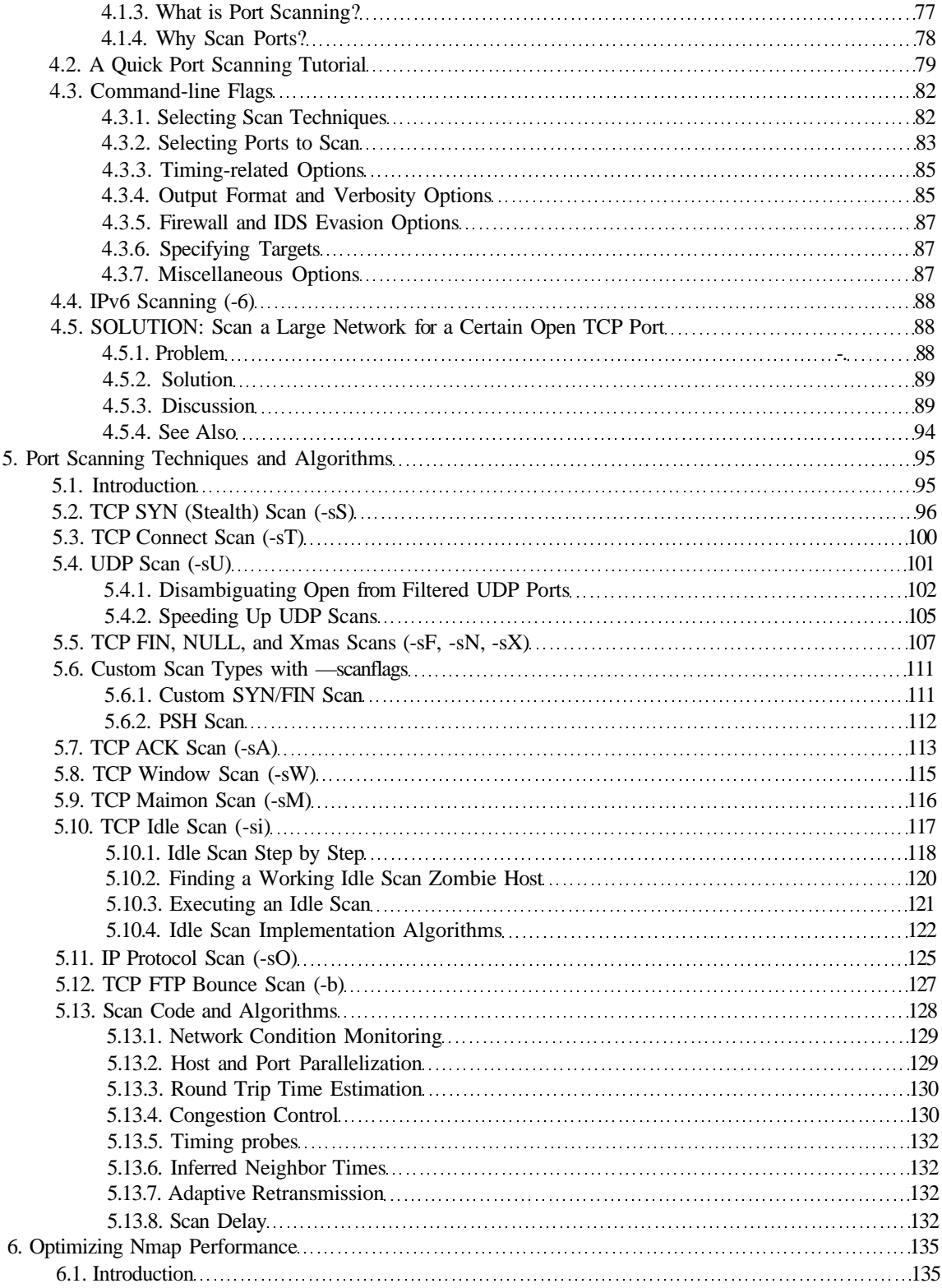

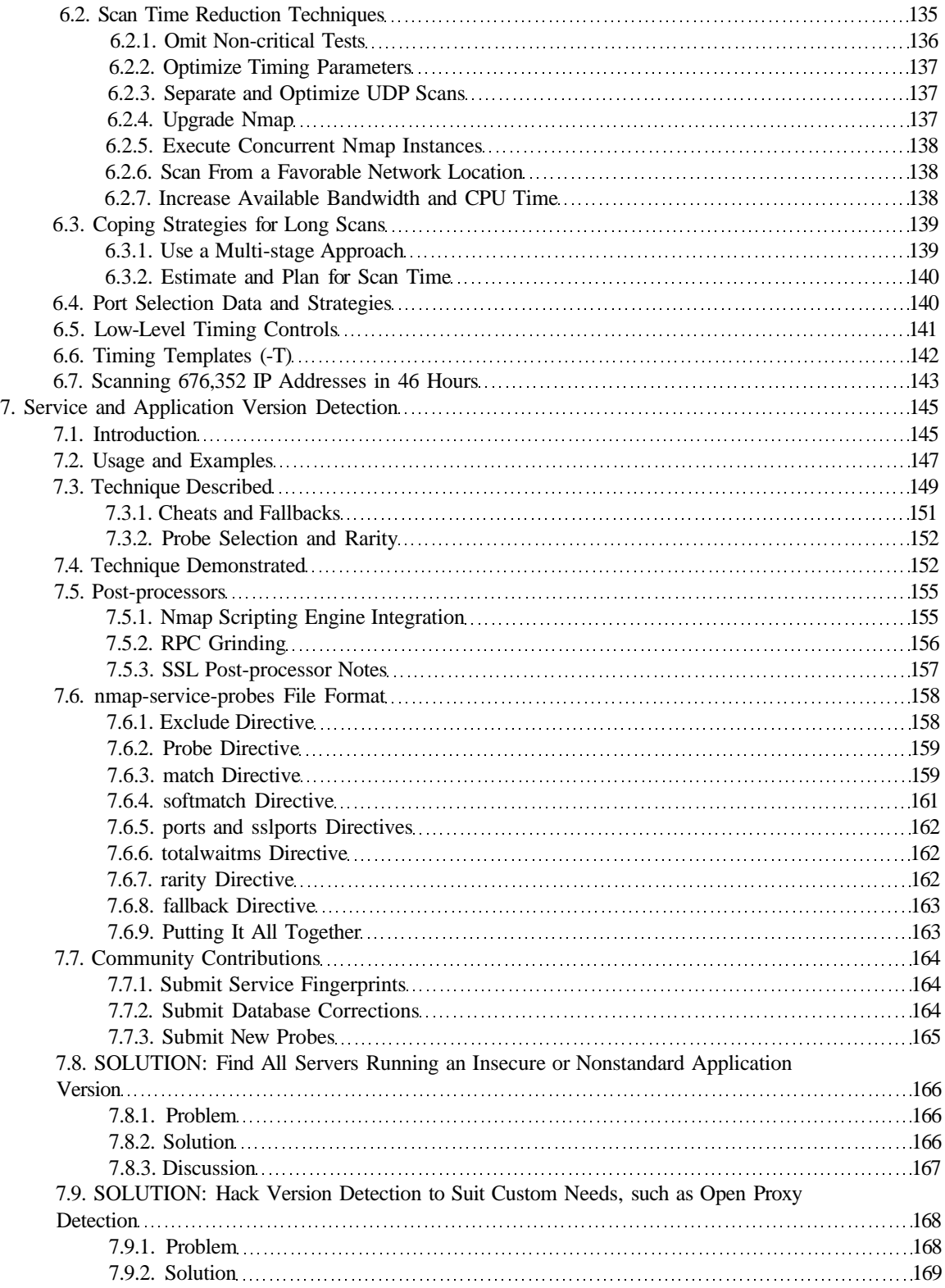

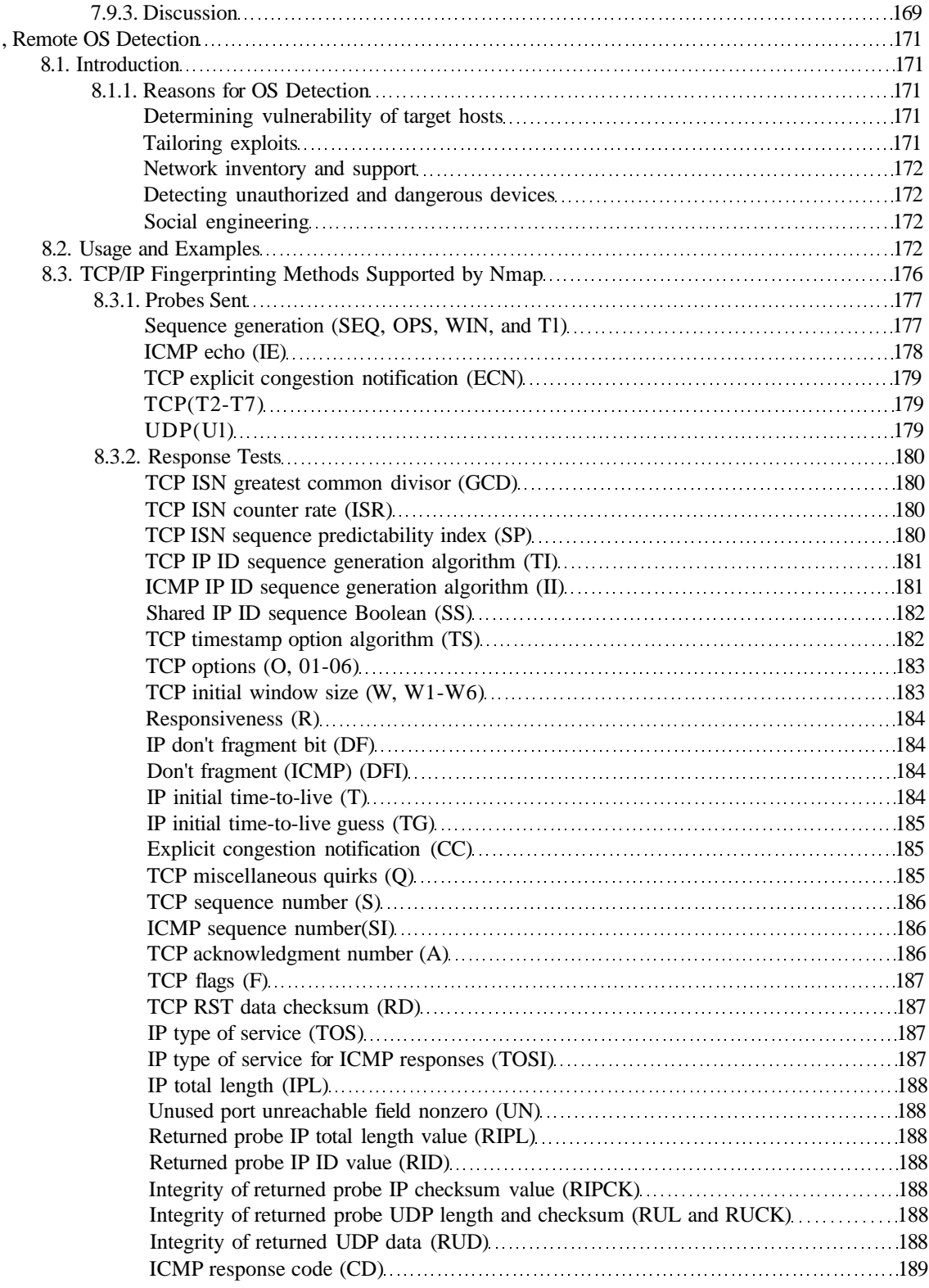

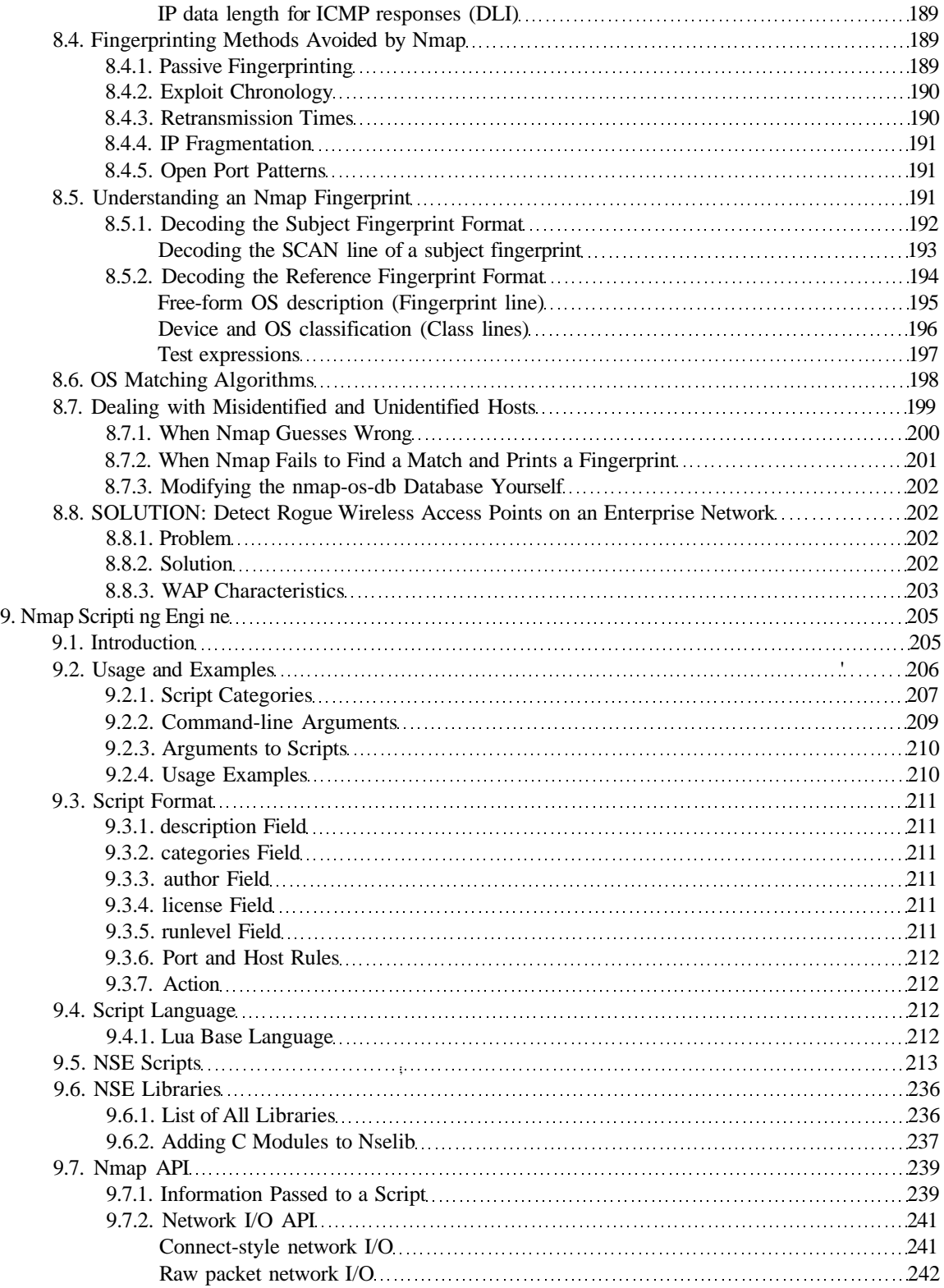

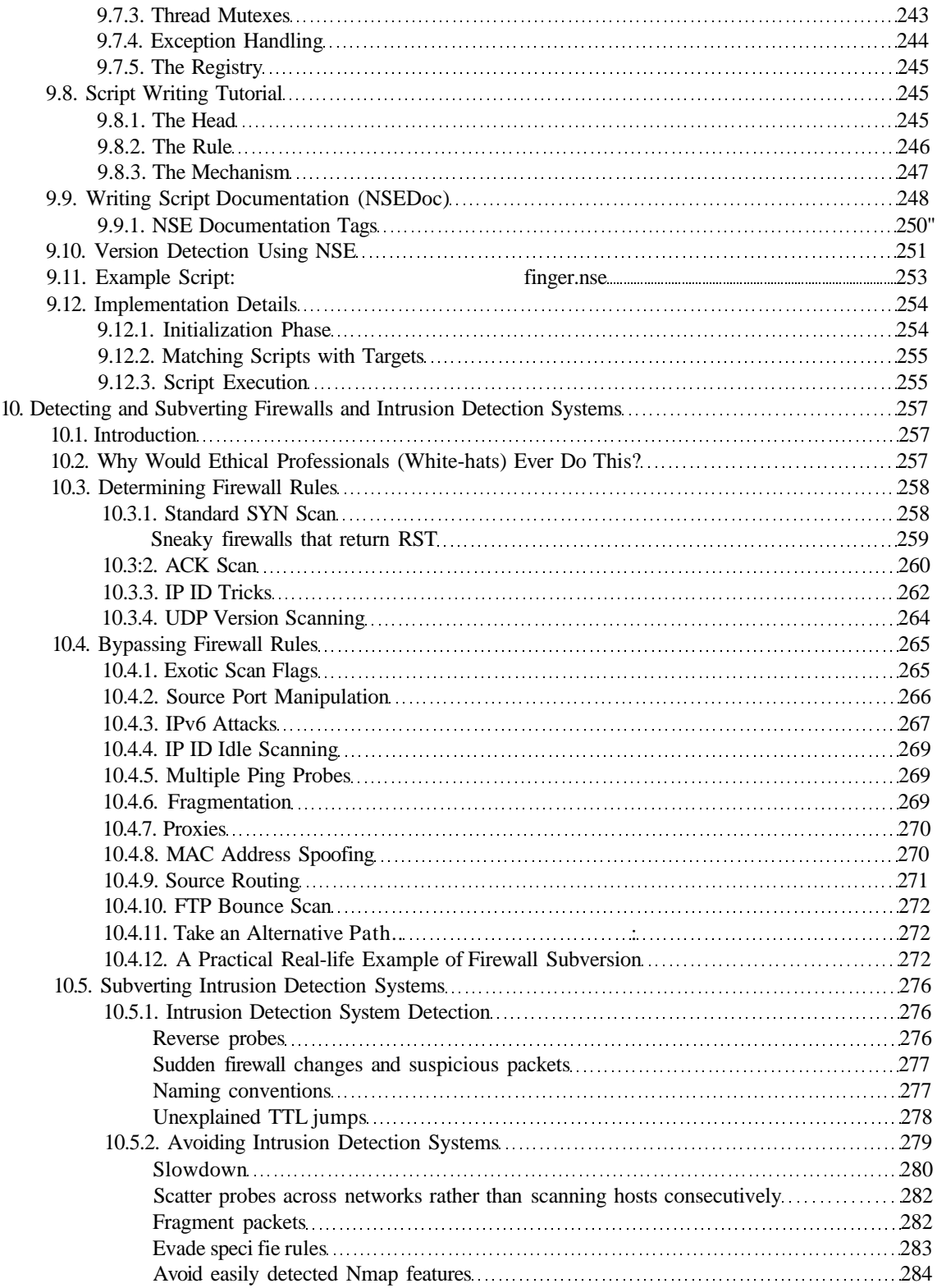

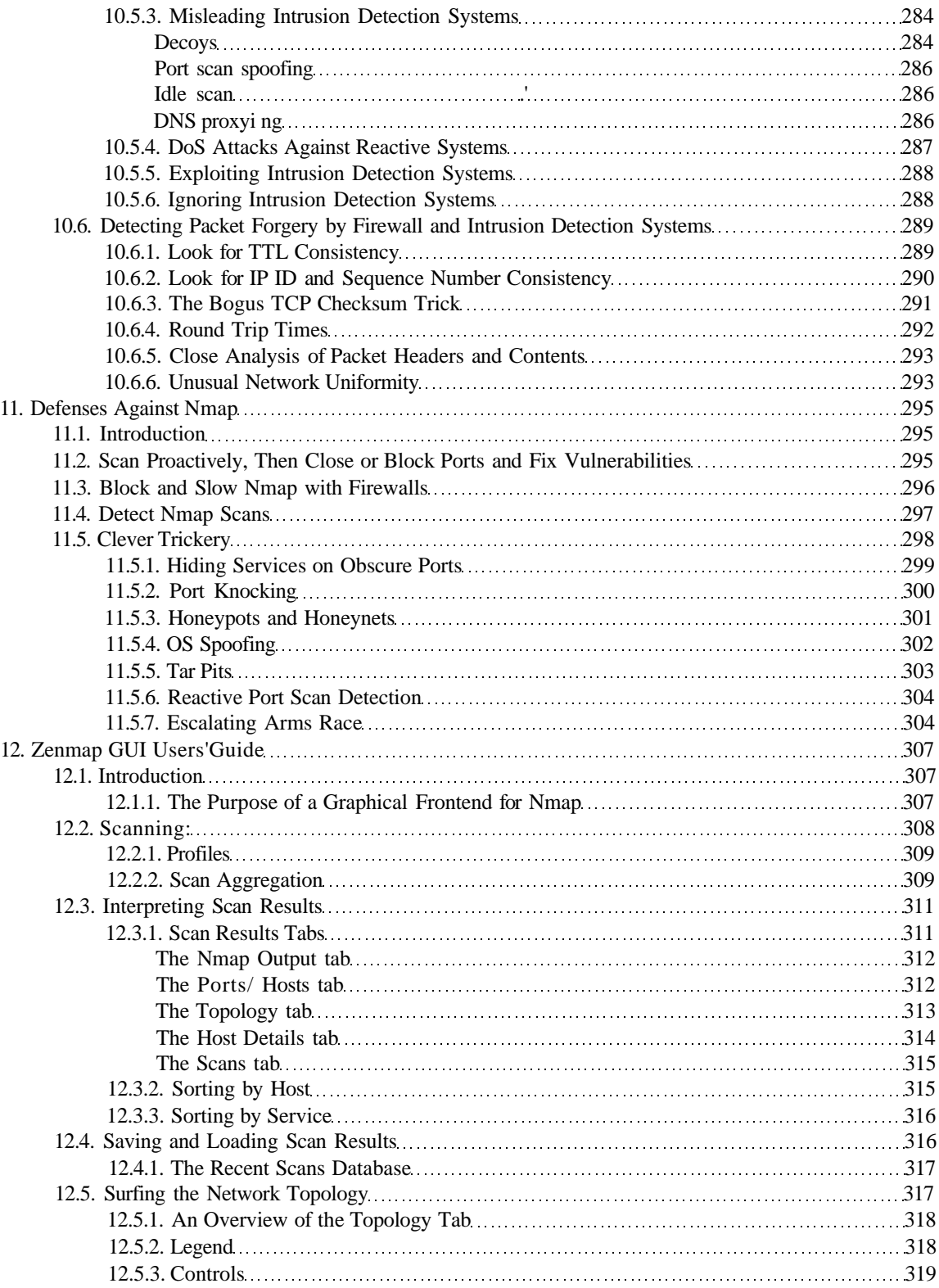

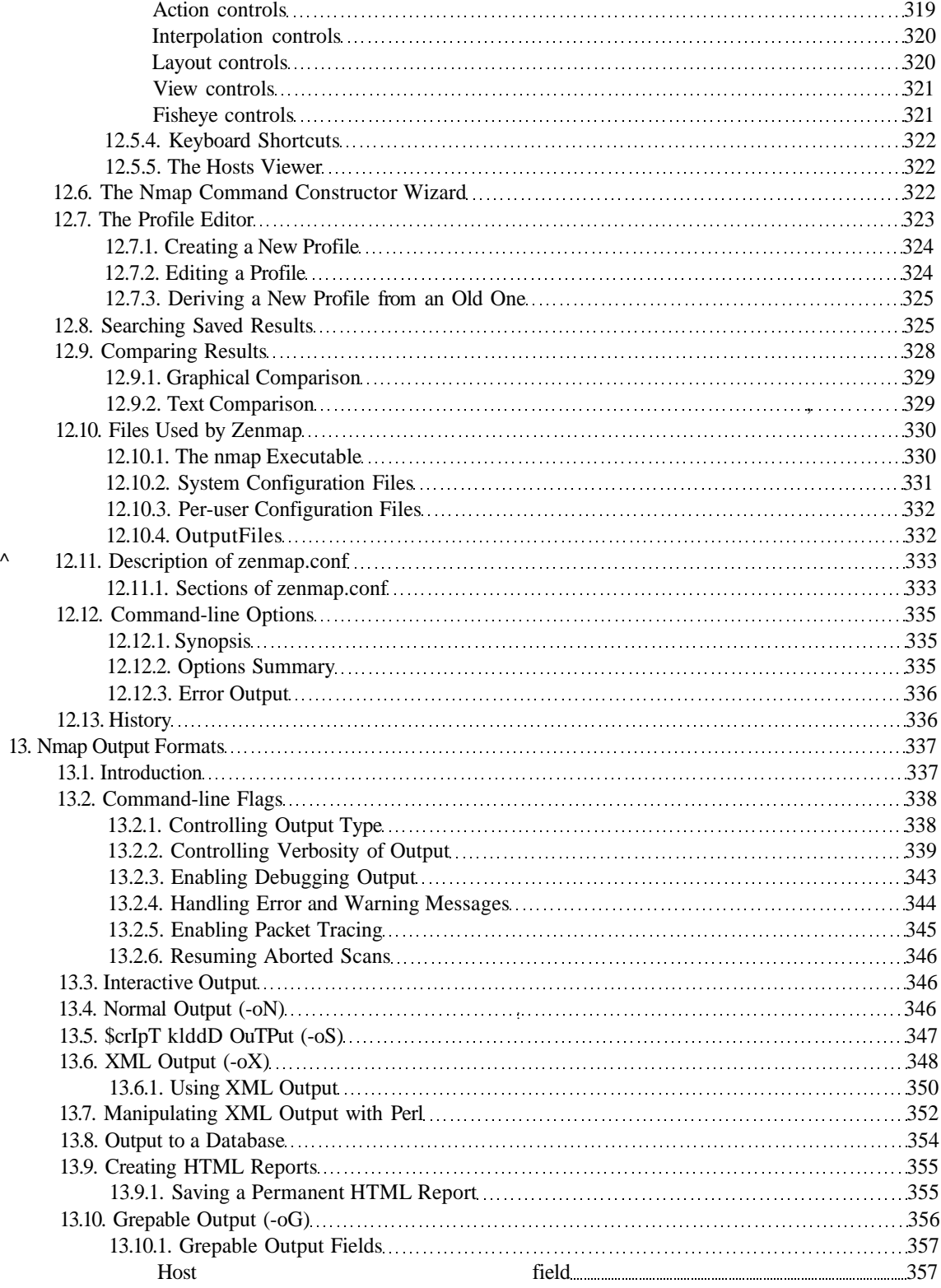

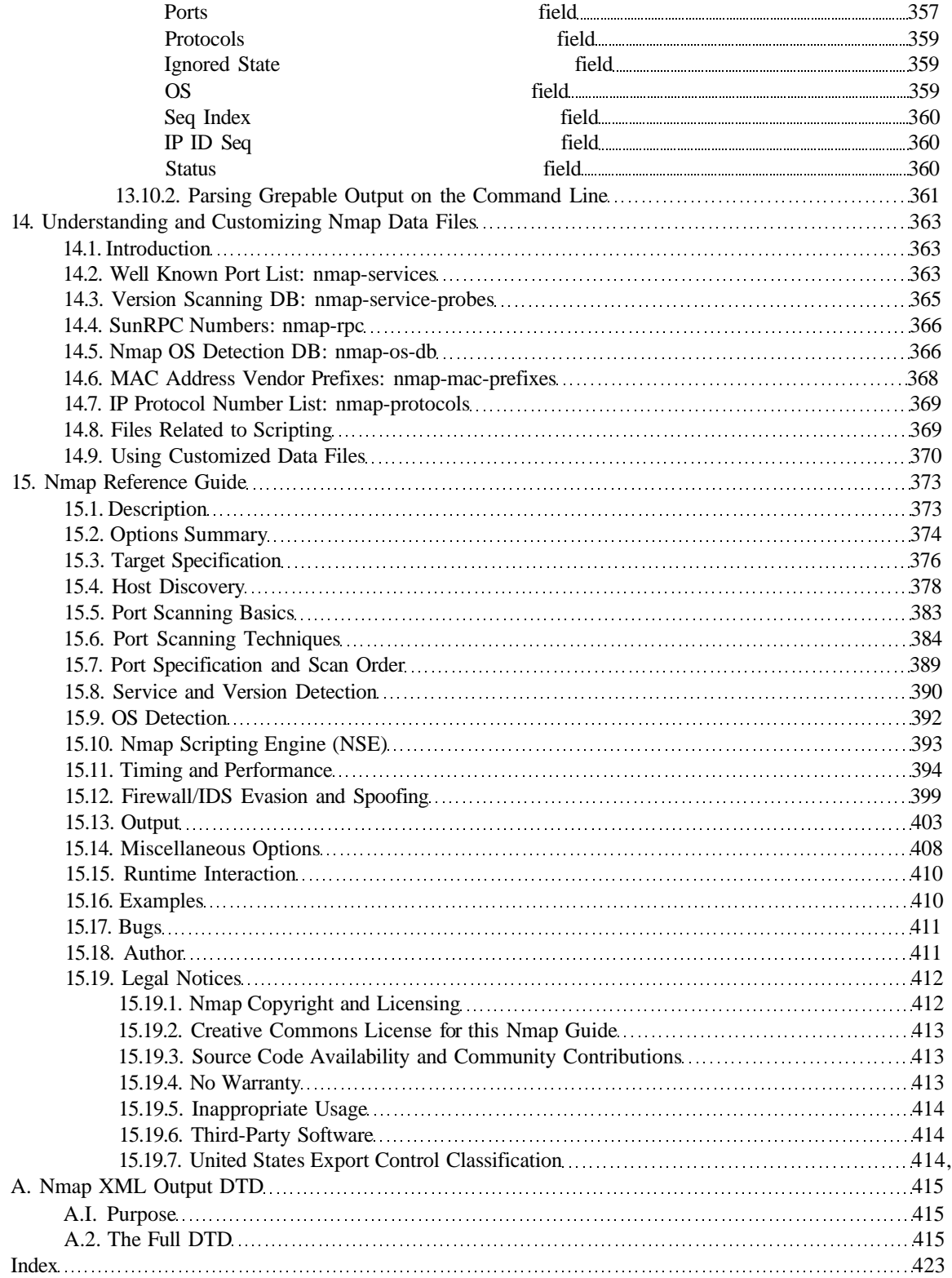